# Package 'ipc'

June 23, 2019

Type Package

Title Tools for Message Passing Between Processes

Version 0.1.3

Author Ian E. Fellows

Maintainer Ian E. Fellows <ian@fellstat.com>

Description Provides tools for passing messages between R processes. Shiny Examples are provided showing how to perform useful tasks such as: updating reactive values from within a future, progress bars for long running async tasks, and interrupting async tasks based on user input.

URL <https://github.com/fellstat/ipc>

BugReports <https://github.com/fellstat/ipc/issues>

Imports R6, shiny, txtq License MIT + file LICENCE Encoding UTF-8 LazyData true Suggests testthat, knitr, rmarkdown, future, promises, redux VignetteBuilder knitr RoxygenNote 6.1.1 NeedsCompilation no Repository CRAN Date/Publication 2019-06-23 06:00:03 UTC

## R topics documented:

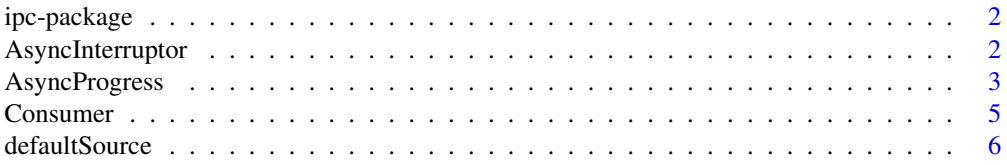

#### <span id="page-1-0"></span>2 AsyncInterruptor

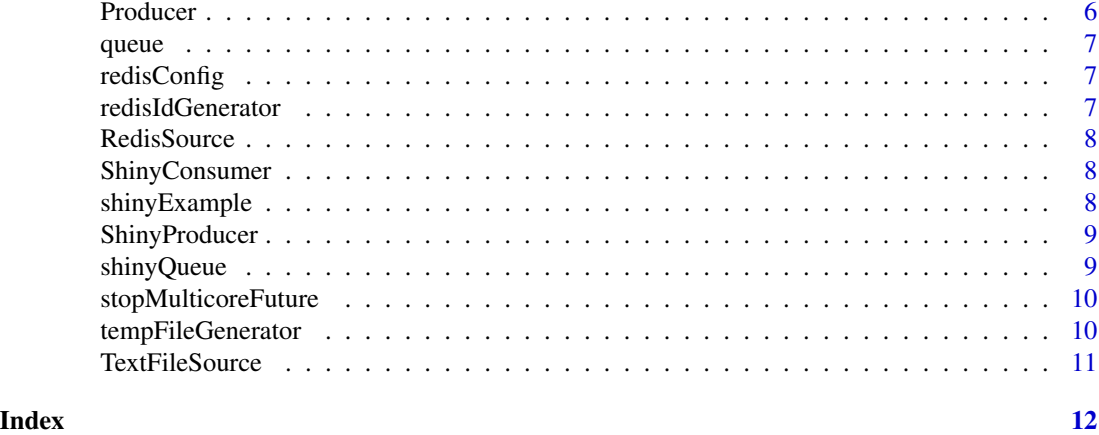

ipc-package *Tools for performing async communication between workers in shiny*

#### Description

Tools for performing async communication between workers in shiny

#### Author(s)

Ian Fellows <ian@fellstat.com>

AsyncInterruptor *An interruptor useful for stopping child processes.*

#### Description

This class is a simple wrapper around a Queue object making adding interrupt checking to future code easy to implement and read.

#### Arguments

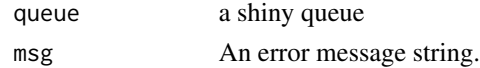

#### Details

#### Methods

```
initialize(queue=shinyQueue()) Creates a new interruptor.
interrupt(msg="Signaled Interrupt") Signals an interrupt
execInterrupts() Executes anything pushed to the queue, including interrupts.
getInterrupts() Gets the result of the queue's executing, not throwing the interrupts.
```
#### <span id="page-2-0"></span>AsyncProgress 3

### Examples

```
library(future)
strategy <- "future::multisession"
plan(strategy)
inter <- AsyncInterruptor$new()
fut <- future({
 for(i in 1:100){
   Sys.sleep(.01)
    inter$execInterrupts()
  }
})
inter$interrupt("Error: Stop Future")
try(value(fut))
inter$destroy()
# Clean up multisession cluster
plan(sequential)
```
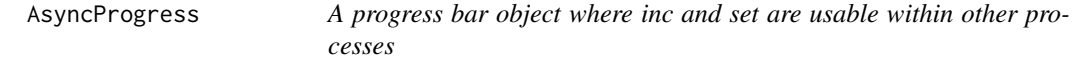

#### Description

An async compatible wrapper around Shiny's progress bar. It should be instatiated from the main process, but may be closed, set and incremented from any process.

#### Arguments

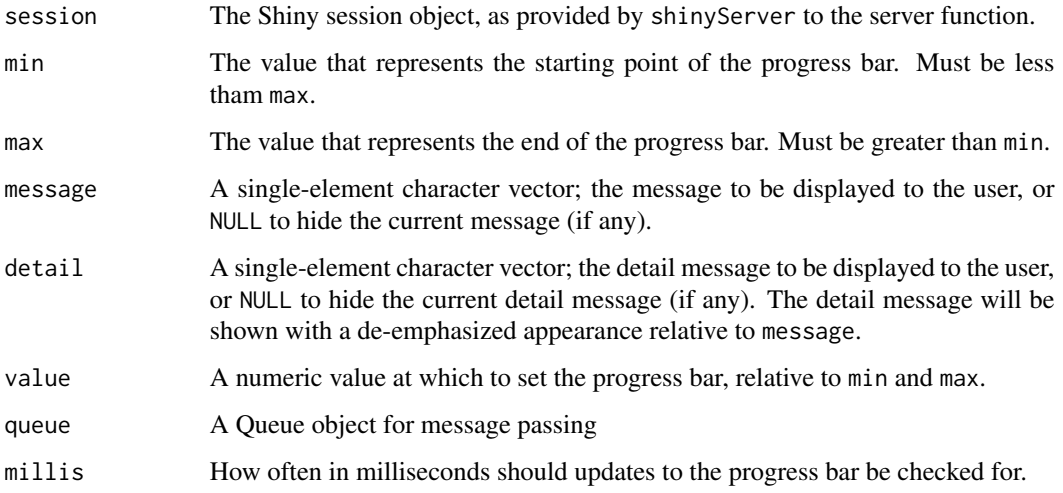

#### Details

#### Methods

- initialize(..., queue=shinyQueue(), millis=250, value=NULL, message=NULL, detail=NULL) Creates a new progress panel and displays it.
- set(value = NULL, message = NULL, detail = NULL) Updates the progress panel. When called the first time, the progress panel is displayed.
- inc(amount = 0.1, message = NULL, detail = NULL) Like set, this updates the progress panel. The difference is that inc increases the progress bar by amount, instead of setting it to a specific value.
- sequentialClose() Removes the progress panel and destroys the queue. Must be called from main process.
- close() Fires a close signal and may be used from any process.

#### Examples

```
## Only run examples in interactive R sessions
if (interactive()) {
library(shiny)
library(future)
plan(multiprocess)
ui <- fluidPage(
  actionButton("run","Run"),
  tableOutput("dataset")
\lambdaserver <- function(input, output, session) {
  dat <- reactiveVal()
  observeEvent(input$run, {
   progress <- AsyncProgress$new(session, min=1, max=15)
    future({
      for (i in 1:15) {
       progress$set(value = i)
       Sys.sleep(0.5)
      }
      progress$close()
      cars
   }) %...>% dat
   NULL
  })
  output$dataset <- renderTable({
    req(dat())
  })
}
shinyApp(ui, server)
}
```
<span id="page-4-0"></span>

#### Methods

initialize(source, env=parent.frame(2)) Creates a Consumer object linked to the source.

setSource(source) Sets the Source for this consumer.

getSource(source) Gets the Source of this consumer.

- consume(throwErrors=TRUE, env=parent.frame()) Executes all (unprocessed) signals fired to source from a Producer. if throwErrors is TRUE, the first error encountered is thrown after executing all signals. Signals are executed in the env environment. If env is NULL, the enviroment set at initialization is used.
- start(millis=250, throwErrors=TRUE, env=parent.frame()) Starts executing consume every millis milliseconds. throwErrors and env are passed down to consume

stop() Stops the periodic execution of consume.

clearHandlers() Removes all handlers

- removeHandler(signal, index) Removes handler from 'signal' with position index
- addHandler(func, signal) Adds a handler for 'signal'. func should take three parameters: 1. the signal, 2. the message object, and 3. the evaluation environment.

initHandlers() Adds the two default executeors.

finalize() runs stop on object distruction

#### Arguments

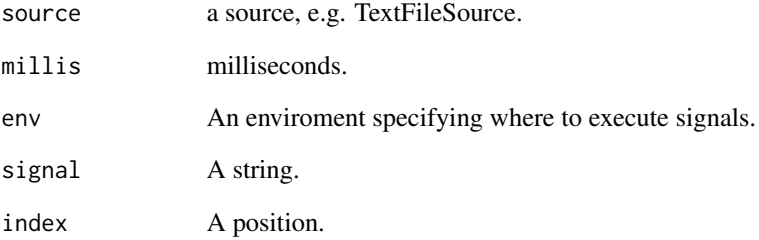

<span id="page-5-0"></span>

Get/set the class used to sink/read from the file system

#### Usage

defaultSource(sourceClass)

#### Arguments

sourceClass An R6 object

#### Producer *A Class for sending signals to a source*

#### **Description**

#### Methods

initialize(source) Creates a Producer object linked to the source.

setSource(source) Sets the Source for this producer.

getSource(source) Gets the Source of this producer.

fire(signal, obj=NA) Sends a signal to the source with associates object obj.

- fireEval(expr, env) Signals for execution of the expression obj with values from the environment (or list) env substituted in.
- fireDoCall(name, param) Signals for execution of the function whose string value is name with the parameters in list param.
- fireDoCall(name, ...) Signals for execution of the function whose string value is name with the parameters ....

#### Details

@param obj The object to associate with the signal. @param signal A string signal to send. @param env An environment or list for substitution @param param A list of function parameters. @param expr An expression to evaluate. @param name the name of the function @param ... parameters to be passed to function

<span id="page-6-0"></span>

Create a Queue object

#### Usage

```
queue(source = defaultSource()$new(), producer = Producer$new(source),
  consumer = Consumer$new(source))
```
#### Arguments

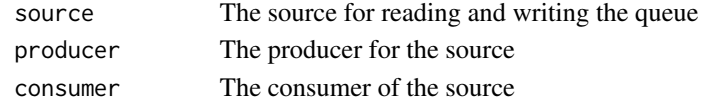

redisConfig *Get/set redis configuration*

#### Description

Get/set redis configuration

#### Usage

redisConfig(config)

#### Arguments

```
config a function generating id strings
```
redisIdGenerator *Get/set the location for temporary files*

#### Description

Get/set the location for temporary files

#### Usage

```
redisIdGenerator(generator)
```
#### Arguments

generator a function generating id strings

<span id="page-7-0"></span>

Reads and writes the queue to a redis db

#### Arguments

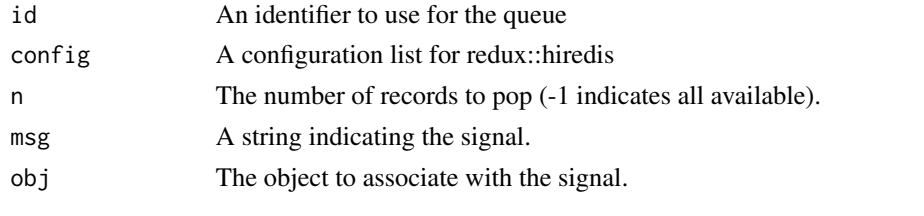

ShinyConsumer *A Consumer class with common task handlers useful in Shiny apps*

#### Description

In addtion to 'eval' and 'function' signals, ShinyConsumer object process 'interrupt' and 'notify' signals for throwing errors and displying Shiny notifictions.

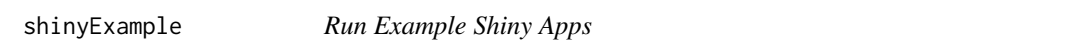

#### Description

Run Example Shiny Apps

#### Usage

```
shinyExample(application = c("progress", "changeReactive", "cancel"))
```
#### Arguments

application The example to run

#### Details

'progress' is an example application with a long running analysis that is cancelable and has a progress bar. 'changeReaction' is the old faithful example, but with the histogram colors changing over time. 'cancel' is an example with a cancelable long running process.

<span id="page-8-0"></span>

A Producer object with additional methods for firing interrupts, shiny notifications, and reactive value assignments.

#### Details

#### Methods

fireInterrupt(msg="Interrupt") Sends an error with message msg.

fireNotify(msg="Interrupt") Sends a signal to create a shiy Notifiction with message msg.

fireAssignReactive(name, value) Signals for assignment for reactive name to value.

@param msg A string @param name The name of the reactive value. @param value The value to assign the reactive to.

shinyQueue *Create a Queue object*

#### **Description**

Create a Queue object

#### Usage

```
shinyQueue(source = defaultSource()$new(),
 producer = ShinyProducer$new(source),
 consumer = ShinyConsumer$new(source),
  session = shiny::getDefaultReactiveDomain())
```
#### Arguments

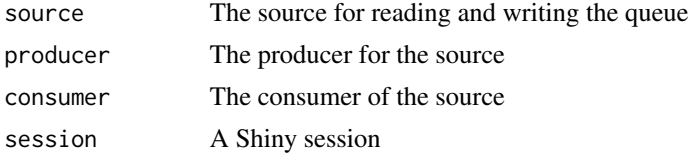

#### Details

Creates a Queue object for use with shiny, backed by ShinyTextSource, ShiyProducer and Shiny-Consumer objects by default. The object will be cleaned up and destroyed on session end.

<span id="page-9-0"></span>stopMulticoreFuture *Stops a future run in a multicore plan*

#### Description

Stops a future run in a multicore plan

#### Usage

```
stopMulticoreFuture(x)
```
#### Arguments

x The MulticoreFuture

#### Details

This function sends terminate and kill signals to the process running the future, and will only work for futures run on a multicore plan. This approach is not recommended for cases where you can listen for interrupts within the future (with AsyncInterruptor). However, for cases where long running code is in an external library for which you don't have control, this can be the only way to terminate the execution.

tempFileGenerator *Get/set the location for temporary files*

#### Description

Get/set the location for temporary files

#### Usage

```
tempFileGenerator(tempfile)
```
#### Arguments

tempfile a function generating working file path (e.g. tempfile())

<span id="page-10-0"></span>

A wrapper around txtq. This object saves signals and associated objects to and queue, and retrieves them for processing.

### Arguments

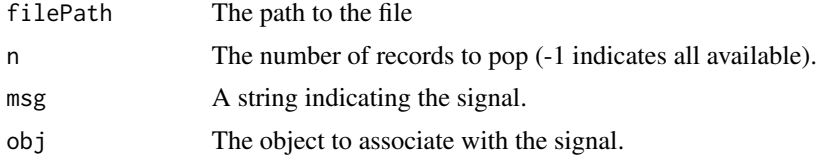

# <span id="page-11-0"></span>Index

∗Topic datasets AsyncInterruptor, [2](#page-1-0) AsyncProgress, [3](#page-2-0) Consumer, [5](#page-4-0) Producer, [6](#page-5-0) RedisSource, [8](#page-7-0) ShinyConsumer, [8](#page-7-0) ShinyProducer, [9](#page-8-0) TextFileSource, [11](#page-10-0) AsyncInterruptor, [2](#page-1-0) AsyncProgress, [3](#page-2-0) Consumer, [5](#page-4-0) defaultSource, [6](#page-5-0) ipc-package, [2](#page-1-0) Producer, [6](#page-5-0) Queue *(*queue*)*, [7](#page-6-0) queue, [7](#page-6-0) redisConfig, [7](#page-6-0) redisIdGenerator, [7](#page-6-0) RedisSource, [8](#page-7-0) ShinyConsumer, [8](#page-7-0) shinyExample, [8](#page-7-0) ShinyProducer, [9](#page-8-0) shinyQueue, [9](#page-8-0)

tempFileGenerator, [10](#page-9-0) TextFileSource, [11](#page-10-0)

stopMulticoreFuture, [10](#page-9-0)